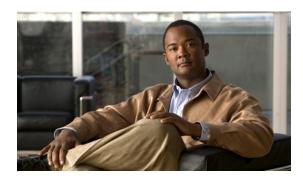

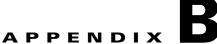

## **Installation Worksheet**

During the installation of Cisco Broadband Access Center (Cisco BAC), you are prompted for configuration information. Table B-1 is a worksheet that you can use to record the information specific to your installation.

Table B-1 Cisco BAC Installation Parameters

| Prompt                                       | Description                                                                                | Default Value | Your Value |
|----------------------------------------------|--------------------------------------------------------------------------------------------|---------------|------------|
| Home directory                               | Root directory to install Cisco BAC component                                              | /opt/CSCObac  |            |
| Data directory                               | Root directory to install the data directory for Cisco BAC component                       | /var/CSCObac  |            |
| Database logs directory                      | Root directory to install the database transaction logs for Cisco BAC component            | /var/CSCObac  |            |
| Logs directory                               | Root directory to install the general transaction logs for Cisco BAC components            | /var/CSCObac  |            |
| RDU host                                     | Hostname of the server on which the RDU is installed                                       | None          |            |
| RDU port number                              | Port number through which the RDU communicates with other Cisco BAC components             | 49187         |            |
| CNR extension points provisioning group name | Name of the provisioning group for CNR extensions                                          | None          |            |
| KDC realm name                               | Name of the Kerberos realm required by the KDC component                                   | None          |            |
| KDC service key                              | Service key that the KDC server uses for communication with the provisioning FQDNs of DPEs | None          |            |

Table B-1 Cisco BAC Installation Parameters (continued)

| Prompt                                      | Description                                                                                                    | Default Value | Your Value |
|---------------------------------------------|----------------------------------------------------------------------------------------------------|---------------|------------|
| Response file                               | Name and location of the response file that you generate to install these components during a noninteractive installation: | None          |            |
|                                             | • RDU                                                                                                    |               |            |
|                                             | • DPE                                                                                                    |               |            |
|                                             | • CNR extensions                                                                                                    |               |            |
|                                             | • KDC                                                                                                    |               |            |
| Port number of administrator user interface | Port number through which you access<br>the Cisco BAC administrator user<br>interface using HTTP                           | 8100          |            |
|                                             | Port number through which you access<br>the Cisco BAC administrator user<br>interface using HTTP over SSL<br>(HTTPS)       | 8443          |            |
| Administrator user interface user password  | Password using which you access the Cisco BAC administrator user interface                                                 | changeme      |            |
| Web UI password                             | Password using which you access the CNR administrator user interface                                                       | changeme      |            |
| DPE password                                | Password using which you access the DPE in the login mode                                                                  | changeme      |            |
|                                             | Password using which you access the DPE in the privileged mode                                                             | changeme      |            |
| User and Group                              | Name of a root or non-root user.                                                                                           | root/user1    |            |
|                                             | Name of a root or non-root group.                                                                                          | root/group1   |            |